# **Lists Easy Word Essentials Humphrey | Unleash Your Productivity**

Have you ever found yourself struggling to organize your thoughts or data in a coherent manner? Look no further! With Lists Easy Word, a powerful tool designed to make your life easier, you'll be able to create lists effortlessly and boost your productivity to new heights.

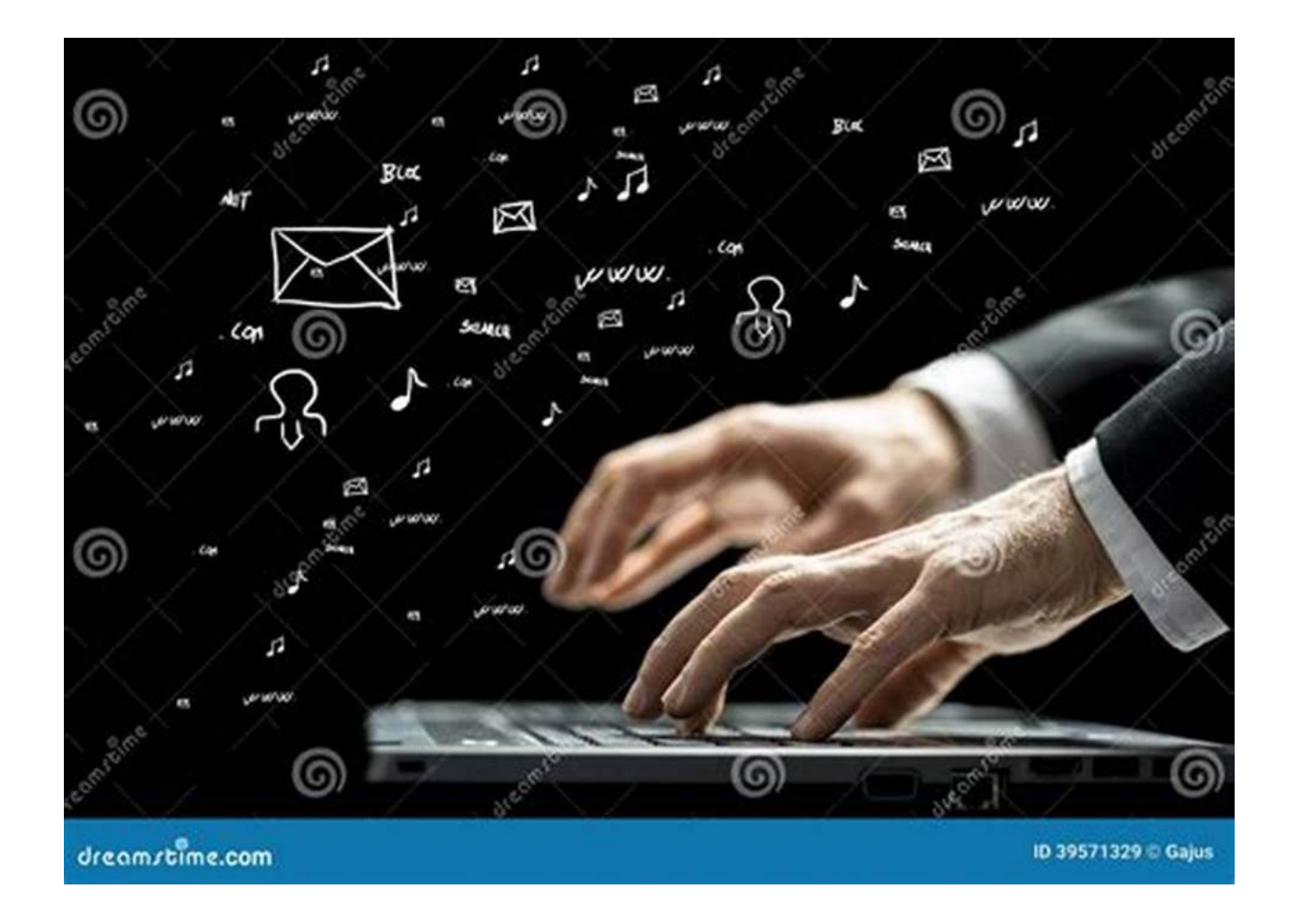

#### **What Is Lists Easy Word?**

Lists Easy Word is a user-friendly software that combines the functionalities of a word processor and a list-making tool, offering a seamless experience for individuals and professionals alike.

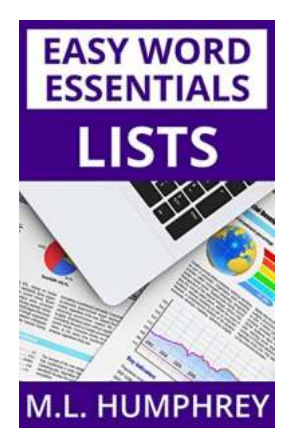

### **[Lists \(Easy Word Essentials\)](http://epilogueepic.com/file/UlpFNnFHVDArbE03RGZpRm5HZ1ordDBBdjlacXdNSlVTT0tGV1JPUGE1NFE3c1FXalN3cmg5SUJ5YjdoYnpOcDhQN1B1cTduUkkwdFlIZDRjTGIzZVdicjRSQVhLc1FBeFVoaU5qYkhERlI5Uk1JSCtFS0NDdkxkajVpam90ZFp5TERSU1pzVHFqQS8yRmlDSlVyY1ZBWERMMlo3MlREZlFYNWxMNWFNelRJNlZoVDM3ZDQ2RnZ1M2JtSWZrTGp4:f4.pdf)**

by M.L. Humphrey (Kindle Edition)

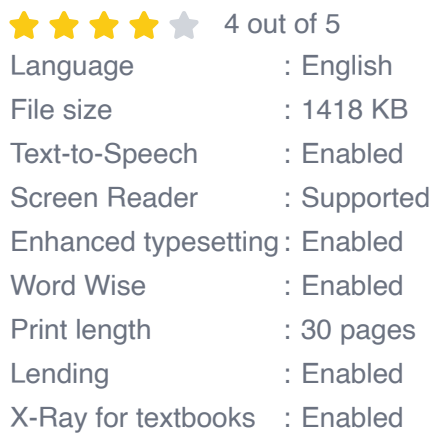

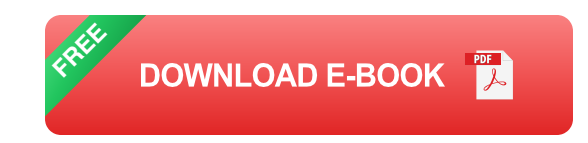

With a sleek and intuitive interface, Lists Easy Word provides an extensive range of features that enable you to effectively create, organize, and manage lists with ease.

#### **Why Choose Lists Easy Word Essential?**

Lists Easy Word Essential is the premium version of this versatile software, tailored to meet the needs of individuals who rely on lists to stay organized. Let's take a closer look at why you should choose Lists Easy Word Essential:

#### **1. Streamline Your Workflow**

Lists Easy Word Essential's advanced features allow you to streamline your workflow by providing efficient ways to create and categorize your lists. Whether you're working on a personal project, completing a report for work, or planning your next vacation, this tool has got you covered.

#### **2. Customizable Templates**

Gone are the days when you had to start from scratch every time you wanted to create a new list. Lists Easy Word Essential offers a wide variety of customizable templates that cater to different purposes and industries, saving you time and effort.

#### **3. Collaboration Made Easy**

In today's interconnected world, collaboration has become more crucial than ever. Lists Easy Word Essential allows you to collaborate seamlessly with others, whether it's sharing lists with colleagues or brainstorming ideas with friends and family. Stay in sync, exchange feedback, and work together effortlessly.

#### **4. Enhanced Organization**

With Lists Easy Word Essential, you can easily organize your lists, sublists, and tasks in a hierarchical structure. This feature ensures that your thoughts and data are structured in a logical and easily accessible manner, facilitating efficient retrieval and interpretation of information.

#### **5. Cross-Platform Accessibility**

Whether you prefer working on your desktop, laptop, or smartphone, Lists Easy Word Essential has you covered. This powerful software is designed to provide a consistent user experience across different platforms, allowing you to access and sync your lists anytime, anywhere.

#### **How to Get Started with Lists Easy Word Essential**

Getting started with Lists Easy Word Essential is as easy as 1-2-3:

#### **Step 1: Download and Install**

Visit our website and download the Lists Easy Word Essential software. Follow the installation steps, and you'll be up and running in no time.

#### **Step 2: Create an Account**

Once the software is installed, create a new account. This will enable you to access and sync your lists across multiple devices.

#### **Step 3: Start Creating**

With the software installed and your account set up, you can now unleash your creativity and start creating your lists. Explore the various templates and features, and personalize your lists according to your preferences.

#### **Boost Your Productivity with Lists Easy Word Essential**

Lists Easy Word Essential takes the hassle out of list-making, allowing you to focus on what matters most – unleashing your productivity. Whether you're a student, professional, or entrepreneur, this software is the perfect companion for anyone looking to stay organized and efficient.

Try Lists Easy Word Essential today and experience a new level of productivity!

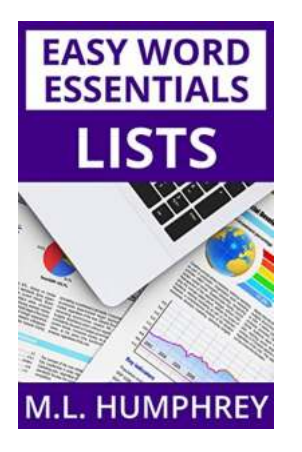

### **[Lists \(Easy Word Essentials\)](http://epilogueepic.com/file/UlpFNnFHVDArbE03RGZpRm5HZ1ordDBBdjlacXdNSlVTT0tGV1JPUGE1NFE3c1FXalN3cmg5SUJ5YjdoYnpOcDhQN1B1cTduUkkwdFlIZDRjTGIzZVdicjRSQVhLc1FBeFVoaU5qYkhERlI5Uk1JSCtFS0NDdkxkajVpam90ZFp5TERSU1pzVHFqQS8yRmlDSlVyY1ZBWERMMlo3MlREZlFYNWxMNWFNelRJNlZoVDM3ZDQ2RnZ1M2JtSWZrTGp4:f4.pdf)**

by M.L. Humphrey (Kindle Edition)

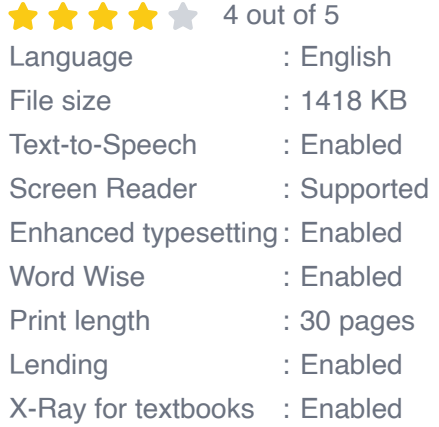

**[FREE](http://epilogueepic.com/file/UlpFNnFHVDArbE03RGZpRm5HZ1ordDBBdjlacXdNSlVTT0tGV1JPUGE1NFE3c1FXalN3cmg5SUJ5YjdoYnpOcDhQN1B1cTduUkkwdFlIZDRjTGIzZVdicjRSQVhLc1FBeFVoaU5qYkhERlI5Uk1JSCtFS0NDdkxkajVpam90ZFp5TERSU1pzVHFqQS8yRmlDSlVyY1ZBWERMMlo3MlREZlFYNWxMNWFNelRJNlZoVDM3ZDQ2RnZ1M2JtSWZrTGp4:f4.pdf) DOWNLOAD E-BOOK** 

If you're going to use Word in a professional setting, chances are at some point you'll need to master how to insert numbered and bulleted lists. This guide covers the basis of doing so as well as how to use multi-level lists in Word.

The Easy Word Essentials series of titles are meant to cover one specific topic of interest to users who know the basics of how to navigate Word and are drawn from the Word Essentials series which consists of Word for Beginners and Intermediate Word.

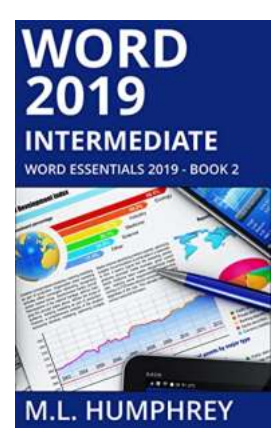

### **[Unlock Your True Potential With Word 2019](http://epilogueepic.com/guide/word-2019-intermediate-word-essentials-2019-2.html) Intermediate Word Essentials 2019!**

Are you tired of spending hours formatting your documents, struggling to keep up with the ever-evolving features of Microsoft Word? Look no further! Word 2019 Intermediate...

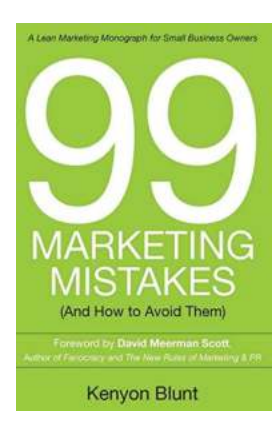

### **[99 Marketing Mistakes And How To Avoid Them](http://epilogueepic.com/99%20Marketing%20Mistakes%20And%20How%20To%20Avoid%20Them.pdf)**

Marketing is an essential aspect of any business, but it can be a tricky game to navigate. With so many dos and don'ts, it's easy to make mistakes that can have a...

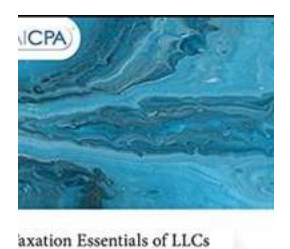

Wii.

nd Partnerships **IRRY TUNNELL<br>JBERT RICKETTS** 

### **[Taxation Essentials of LLCs and Partnerships:](http://epilogueepic.com/Taxation%20Essentials%20of%20LLCs%20and%20Partnerships%20AICPA%20Guide.pdf) AICPA Guide**

Understanding the taxation implications of LLCs and partnerships is essential for business owners and individuals operating under these structures. The American Institute of...

### **[The Ultimate Guide to Intermediate Excel: Excel](http://epilogueepic.com/guide/intermediate-excel-excel-essentials-2.html) Essentials for Power Users**

**EXCEL M.L. HUMPHRE** 

**INTERMEDIATE** 

Excel is a powerful data analysis tool that millions of people use daily for a variety of business purposes. While many are familiar with the basic...

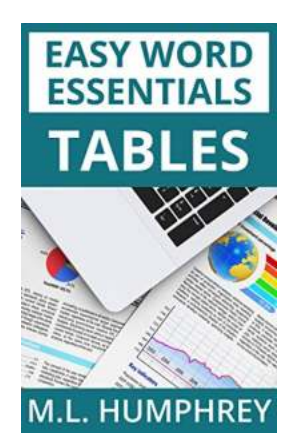

### **[Tables Easy Word Essentials Humphrey - The](http://epilogueepic.com/Tables%20Easy%20Word%20Essentials%20Humphrey%20-%20The%20Ultimate%20Guide.pdf) Ultimate Guide**

Tables are a crucial element in Microsoft Word, used for organizing and presenting data in a structured and visually appealing manner. Whether you are a student,...

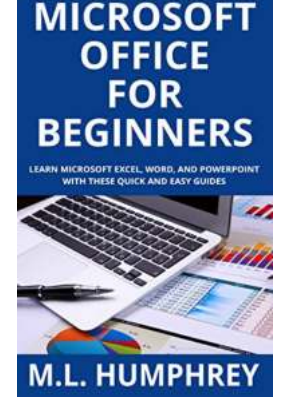

# **The Ultimate Guide to Microsoft Office for [Beginners - Start Your Journey with Humphrey!](http://epilogueepic.com/The%20Ultimate%20Guide%20to%20Microsoft%20Office%20for%20Beginners%20-%20Start%20Your%20Journey%20with%20Humphrey%21.pdf)**

Are you a beginner looking to explore the vast world of Microsoft Office? Look no further! In this comprehensive guide, we will introduce you to the essentials of Microsoft...

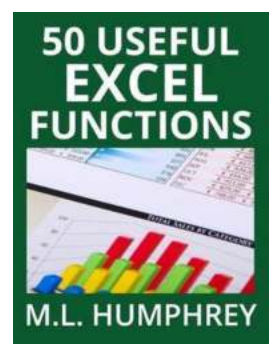

### **[50 Useful Excel Functions - Excel Essentials](http://epilogueepic.com/50%20Useful%20Excel%20Functions%20-%20Excel%20Essentials.pdf)**

Microsoft Excel is a powerful spreadsheet tool that is widely used in offices, businesses, and even in personal life for various purposes. From simple calculations to...

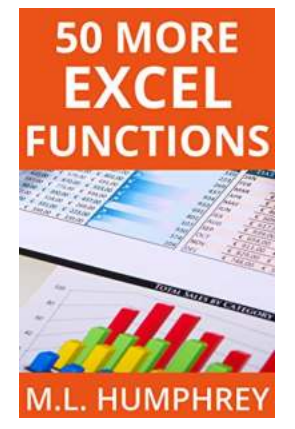

# **[50 More Excel Functions Excel Essentials](http://epilogueepic.com/50%20More%20Excel%20Functions%20Excel%20Essentials.pdf)**

Excel is a powerful tool that millions of people use every day for various purposes. From managing data to analyzing complex calculations, Excel has become an essential tool...